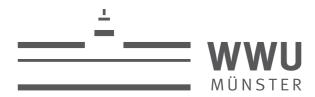

# **Bringing HPC clusters into the Science Mesh**

Raimund Vogl, Holger Angenent, Daniel Müller WWU IT, University of Münster, Germany rvogl@uni-muenster.de

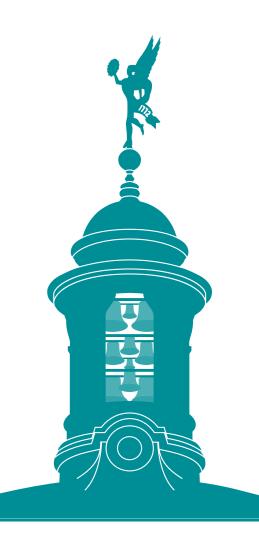

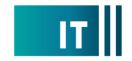

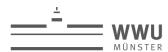

## Traditional Data Transferring Mechanism – the problem

- Scientists use HPC (High Performance Comuting) resources at multiple institutions/sites
- Research collaborations exchange large data sets across institutions
- Transferring data to and from HPC clusters (at different sites) is normally done via command line on port 22 (ssh)
- This also allows interactive access to the cluster
- For security reasons, access to port 22 is nowadays restricted (VPN required), so different clusters cannot see each other
- Data transfer becomes more difficult (storing data temporarily on third computers might not work)

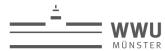

#### What is the Science Mesh?

- Born out of 3.5-year EOSC (European Open Science Cloud) EU project lead by CERN
- Based on Open Standards and Open Source Software
- Federated research space for Europe
- Interoperability Platform to develop and connect new applications
- Project name: CS3MESH4EOSC <a href="https://cs3mesh4eosc.eu/">https://cs3mesh4eosc.eu/</a>
- Science Mesh is the product name: <a href="https://sciencemesh.io">https://sciencemesh.io</a>
- Make data exchange for research easy (again) to support FAIR (Findable, Accessible, Interoperable, Reusable) data usage

Science

Mesh

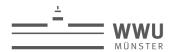

#### What is the Science Mesh?

- ScienceMesh = OCM (Open Cloud Mesh) + discovery mechanism
- Additional Services for (data) science use:
- JupyterLab integration
- Collaborative editors (like Collabora, CodiMD...)
- Open data systems (https://www.research-data-services.org/)
- Large data transfers (based on Rclone, Rucio and FTS)

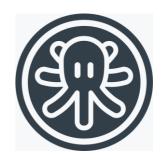

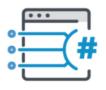

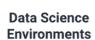

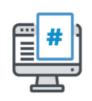

**Open Data Systems** 

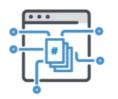

Collaborative Documents

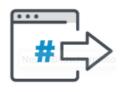

On demand large dataset transfer

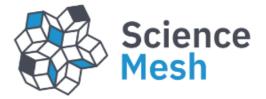

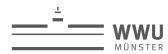

### **Data transfers**

- Point to point (Rclone)
- PcC successful
- User Interface: WIP
- Between VOs
- FTS <-> Reva: working
- Rucio <-> Reva: WIP

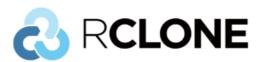

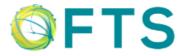

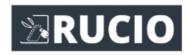

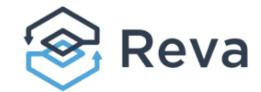

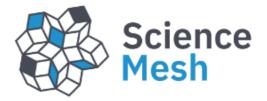

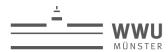

### How to join the Science Mesh

- Read and follow https://developer.sciencemesh.io/docs/how-to-joinsciencemesh/
- Science Mesh node consists of:
- Owncloud/Nextcloud +
- front end app +
- Reva interoperability daemon

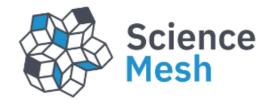

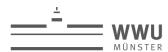

### How can the Science Mesh help for HPC data transfers?

- If only your HPC filesystem would be an EFSS...
- Install Nextcloud on Headnode
- Export subdirectory of filesystem via samba
- Mount samba share via external\_storage mechanism in Nextcloud
- Make this Nextcloud part of the Science Mesh

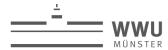

### Final data transfer setup

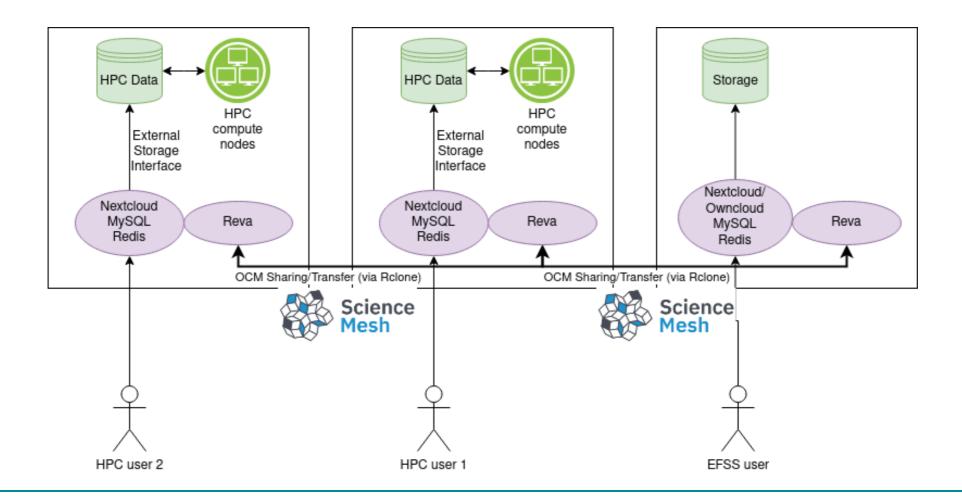

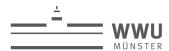

### How can the Science Mesh help for HPC data transfers?

#### **Desired final state:**

- Users can access the cluster's filesystem (or a part of it for performance reason) via a web interface
- There they can push upload and download files directly
- Data transfers to other Science Mesh systems can be orchestrated

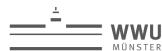

Thank you for your attention

Contact: rvogl@uni-muenster.de